1. Concepeţi o clasă adecvată pentru implementarea **structurii dinamice de date de tip listă liniară simplu înlănţuită** cu informații de tip întreg*.*

Clasa va contine metodele:

- a) constuctor
- b) constructor de copiere
- c) destructor
- d) verificarea listei vide (inline)
- e) căutarea unui nod de cheie dată
- f) adăugarea unui nod nou la începutul listei
- g) adăugarea unui nod nou la sfârşitul listei
- h) ștergerea nodurilor cu o anumită informație
- i) operatorul += pentru concatenarea a două liste
- j) operatori supraîncărcați pentru citire/scriere
- 2. Construiți o aplicație C++ care să conțină clasa ca fișier Header (.h), definitiile metodelor clasei in fisier sursă (.cpp) si fişierul de testare a clasei (.cpp). Fişierul de testare (main) va permite selectarea operațiilor prin intermediul unui meniu cu opțiunile corespunzătoare punctelor e - j şi cu opţiunea *Ieşire*. Programul de test va utiliza liste citite atât de la tastatură cât şi din fişier.

## **SUBIECTUL NR. 2**

1. Concepeţi o clasă adecvată pentru implementarea **structurii dinamice de date de tip stivă (LIFO)** cu informații de tip întreg*.*

Clasa va conţine metodele:

- a) constuctor
- b) constructor de copiere
- c) destructor
- d) verificarea stivei vide (inline)
- e) PUSH (adăugarea unui nod nou)
- f) POP (eliminarea vârfului stivei, cu returnarea nodului eliminat)
- g) TOP (returnează informația din vârful stivei)
- h) Split (împărțirea unei stive în alte 2 stive, după al k-lea nod)
- i) operatorul += pentru concatenarea a două stive
- j) operatori supraîncărcați pentru citire/scriere
- 2. Construiți o aplicație C++ care să conțină clasa ca fișier Header (.h), definitiile metodelor clasei in fisier sursă (.cpp) si fişierul de testare a clasei (.cpp). Fişierul de testare (main) va permite selectarea operațiilor prin intermediul unui meniu cu opțiunile corespunzătoare punctelor e - j şi cu opţiunea *Ieşire*. Programul de test va utiliza liste citite atât de la tastatură cât şi din fişier.

1. Concepeţi o clasă adecvată pentru implementarea **structurii dinamice de date de tip coadă (FIFO)** cu informații de tip întreg*.*

Clasa va contine metodele:

- a) constuctor
- b) constructor de copiere
- c) destructor
- d) verificarea coadă vidă (inline)
- e) BACK (adăugarea unui nod nou la sfârșit)
- f) FRONT (eliminarea primului nod, cu returnarea nodului eliminat)
- g) FIRST (returnează informația din primul nod)
- h) Split (împărțirea cozii în alte 2 stive, după al k-lea nod)
- i) operatorul –= pentru eliminarea nodurilor cu o cheie dată
- j) operatori supraîncărcați pentru citire/scriere
- 2. Construiți o aplicație C++ care să conțină clasa ca fișier Header (.h), definitiile metodelor clasei in fisier sursă (.cpp) si fişierul de testare a clasei (.cpp). Fişierul de testare (main) va permite selectarea operațiilor prin intermediul unui meniu cu opțiunile corespunzătoare punctelor e - j şi cu opţiunea *Ieşire*. Programul de test va utiliza liste citite atât de la tastatură cât şi din fişier.

- 1. Concepeţi o clasă adecvată pentru implementarea **structurii dinamice de date de tip listă circulară simplu înlănțuită** cu informații de tip întreg*.*
	- Clasa va contine metodele:
	- a) constuctor
	- b) constructor de copiere
	- c) destructor
	- d) verificarea listei vide (inline)
	- e) căutarea unui nod de cheie dată cu returnarea primei adrese a acestuia sau NULL
	- f) adăugarea unui nod nou la începutul listei
	- g) adăugarea unui nod nou la sfârşitul listei
	- h) ștergerea nodurilor din k în k cu afișarea acestora în ordinea eliminării
	- i) operatorul += pentru concatenarea a două liste
	- j) operatori supraîncărcaţi pentru citire/scriere
- 2. Construiți o aplicație C++ care să conțină clasa ca fișier Header (.h), definitiile metodelor clasei in fisier sursă (.cpp) si fişierul de testare a clasei (.cpp). Fişierul de testare (main) va permite selectarea operațiilor prin intermediul unui meniu cu opţiunile corespunzătoare punctelor e - j şi cu opţiunea *Ieşire*. Programul de test va utiliza liste citite atât de la tastatură cât şi din fişier.

1. Concepeţi o clasă adecvată pentru implementarea **structurii dinamice de date de tip listă liniară dublu înlănţuită** cu informații de tip întreg*.*

Clasa va contine metodele:

- a) constuctor
- b) constructor de copiere
- c) destructor
- d) verificarea listei vide (inline)
- e) căutarea unui nod de cheie dată
- f) adăugarea unui nod nou la începutul listei
- g) adăugarea unui nod nou la sfârşitul listei
- h) ștergerea nodurilor cu o anumită informație
- i) operatorul += pentru concatenarea a două liste
- j) operatori supraîncărcați pentru citire/scriere
- 2. Construiți o aplicație C++ care să conțină clasa ca fișier Header (.h), definitiile metodelor clasei in fisier sursă (.cpp) si fişierul de testare a clasei (.cpp). Fişierul de testare (main) va permite selectarea operațiilor prin intermediul unui meniu cu opțiunile corespunzătoare punctelor e - j şi cu opţiunea *Ieşire*. Programul de test va utiliza liste citite atât de la tastatură cât şi din fişier.

- 1. Concepeţi o clasă adecvată pentru implementarea **structurii dinamice de date de tip listă liniară simplu înlănţuită ordonată crescător** cu informații de tip întreg*.* Clasa va conține metodele:
	- a) constuctor
	- b) constructor de copiere
	- c) destructor
	- d) verificarea listei vide (inline)
	- e) căutarea unui nod de cheie dată
	- f) adăugarea unui nod nou cu păstrarea proprietății
	- g) ștergerea nodurilor cu o anumită informație
	- h) operatorul + pentru interclasarea a două liste
	- i) operatori supraîncărcaţi pentru citire/scriere
- 2. Construiți o aplicație C++ care să conțină clasa ca fișier Header (.h), definitiile metodelor clasei in fisier sursă (.cpp) si fişierul de testare a clasei (.cpp). Fişierul de testare (main) va permite selectarea operațiilor prin intermediul unui meniu cu opţiunile corespunzătoare punctelor e - j şi cu opţiunea *Ieşire*. Programul de test va utiliza liste citite atât de la tastatură cât şi din fişier.

- 1. Concepeţi o clasă adecvată pentru implementarea **structurii dinamice de date de tip matrice rară.** O matrice A(n,m) se numeşte *rară* dacă cel puţin 70% dintre elementele ei sunt nule*.* Matricele rare se memorează în formă condensată (linie, coloană şi valare nenulă), în ordinea lexicografică a perechilor de indici.
	- Clasa va conține metodele:
	- a) constuctor
	- b) constructor de copiere
	- c) destructor
	- d) nr linii, nr coloane (inline + returnează numărul de linii / colane)
	- e) maximul din matrice
	- f) minimul din matrice
	- g) elementul de pe linia L, coloana C
	- h) operatorul + pentru adunarea a 2 matrice rare
	- i) operatori supraîncărcați pentru citire/scriere
- 2. Construiti o aplicatie C++ care să contină clasa ca fisier Header (.h), definitiile metodelor clasei in fisier sursă (.cpp) si fişierul de testare a clasei (.cpp). Fişierul de testare (main) va permite selectarea operațiilor prin intermediul unui meniu cu opţiunile corespunzătoare punctelor e - i şi cu opţiunea *Ieşire*. Programul de test va utiliza matrice în format condensat citite atât din fişier cât şi de la tastatură.

#### **SUBIECTUL NR. 8**

1. Concepeţi o clasă adecvată pentru implementarea **structurii dinamice de date de tip polinom rar.** Un polinom de grad n, P(n,X) se numeşte *rar* dacă cel puţin 70% dintre coeficienţi sunt nuli*.* Polinoamele rare se memorează în formă condensată (indice şi valoare coeficient nenul), în ordinea reprezentării canonice.

Clasa va conţine metodele:

- a) constuctor
- b) constructor de copiere
- c) destructor
- d) gradul polinomului (inline)
- e) valoarea polinomului în punctul X
- f) operatorul \* pentru înmulţirea cu scalar
- g) operatorul + pentru adunarea a 2 polinoame rare
- h) operatori supraîncărcaţi pentru citire/scriere
- 2. Construiți o aplicație C++ care să conțină clasa ca fișier Header (.h), definitiile metodelor clasei in fisier sursă (.cpp) si fişierul de testare a clasei (.cpp). Fişierul de testare (main) va permite selectarea operațiilor prin intermediul unui meniu cu opţiunile corespunzătoare punctelor e –h şi cu opţiunea *Ieşire*. Programul de test va utiliza polinoame citite atât de la tastatură cât şi din fişier.

- 1. Concepeţi o clasă adecvată pentru implementarea **grafurilor neorientate 1** reprezentate prin matrice de adiacenţă şi date prin numărul de noduri şi lista de muchii*.* Clasa va contine metodele:
	- a) constuctor
	- b) constructor de copiere
	- c) destructor
	- d) returnarea numărului de noduri (inline)
	- e) verificarea adiacenței a două noduri
	- f) parcurgerea DFS
	- g) parcurgerea BFS
	- h) componente conexe (metoda va returna numărul lor și le va afișa)
	- i) operatorul < pentru verificarea proprietății de graf parțial (A<B <=> A este graf parțial al lui B)
	- j) operatori supraîncărcaţi pentru citire/scriere
- 2. Construiți o aplicație C++ care să conțină clasa ca fișier Header (.h), definițiile metodelor clasei in fisier sursă (.cpp) si fişierul de testare a clasei (.cpp). Fişierul de testare (main) va permite selectarea operațiilor prin intermediul unui meniu cu opţiunile corespunzătoare punctelor e - j şi cu opţiunea *Ieşire*. Programul de test va utiliza grafuri citite atât de la tastatură cât şi din fişier.

- 1. Concepeţi o clasă adecvată pentru implementarea **grafurilor neorientate 2** reprezentate prin liste de adiacenţă şi date prin numărul de noduri şi lista de muchii*.* Clasa va conţine metodele:
	- a) constuctor
	- b) constructor de copiere
	- c) destructor
	- d) returnarea numărului de noduri (inline)
	- e) număr vârfuri izolate
	- f) verificare graf complet
	- g) determinare lant de lungime minimă de la x la y, cu returnarea lungimii acestuia și a lantului
	- h) verificare graf aciclic
	- i) operatori supraîncărcaţi pentru citire/scriere
- 2. Construiți o aplicație C++ care să conțină clasa ca fișier Header (.h), definitiile metodelor clasei in fisier sursă (.cpp) si fişierul de testare a clasei (.cpp). Fişierul de testare (main) va permite selectarea operațiilor prin intermediul unui meniu cu opţiunile corespunzătoare punctelor e - i şi cu opţiunea *Ieşire*. Programul de test va utiliza grafuri citite atât de la tastatură cât şi din fişier.

- 1. Concepeţi o clasă adecvată pentru implementarea **grafurilor neorientate 3** reprezentate prin matrice de adiacenţă şi date prin numărul de noduri şi lista de muchii*.* Clasa va contine metodele:
	- a) constuctor
	- b) constructor de copiere
	- c) destructor
	- d) returnarea numărului de noduri (inline)
	- e) gradul unui nod
	- f) verificare conexitate
	- g) verificare ciclu eulerian (dată o succesiune de noduri, săse verifice dacă este ciclu eulerian)
	- h) determinare ciclu eulerian
	- i) operatori supraîncărcați pentru citire (cu validare graf eulerian)/scriere
- 2. Construiți o aplicație C++ care să conțină clasa ca fișier Header (.h), definitiile metodelor clasei in fisier sursă (.cpp) si fişierul de testare a clasei (.cpp). Fişierul de testare (main) va permite selectarea operațiilor prin intermediul unui meniu cu opțiunile corespunzătoare punctelor e - i şi cu opţiunea *Ieşire*. Programul de test va utiliza grafuri citite atât de la tastatură cât şi din fişier.

- 1. Concepeţi o clasă adecvată pentru implementarea **grafurilor neorientate 4** reprezentate prin matrice de adiacenţă şi date prin numărul de noduri şi lista de muchii*.*
	- Clasa va contine metodele:
	- a) constuctor
	- b) constructor de copiere
	- c) destructor
	- d) returnarea numărului de noduri (inline)
	- e) gradul unui nod
	- f) verificare graf bipartit
	- g) verificare ciclu hamiltonian (dată o succesiune de noduri, să se verifice dacă este ciclu hamiltonian)
	- h) determinare ciclu hamiltonian (returneaza ciclul hamiltonian și existența acestuia)
	- i) operatori supraîncărcați pentru citire / scriere
- 2. Construiți o aplicație C++ care să conțină clasa ca fișier Header (.h), definitiile metodelor clasei in fisier sursă (.cpp) si fişierul de testare a clasei (.cpp). Fişierul de testare (main) va permite selectarea operațiilor prin intermediul unui meniu cu opţiunile corespunzătoare punctelor e - i şi cu opţiunea *Ieşire*. Programul de test va utiliza grafuri citite atât de la tastatură cât şi din fişier.

1. Concepeţi o clasă adecvată pentru implementarea **grafurilor neorientate 5** reprezentate prin matrice de adiacenţă şi date prin numărul de noduri şi lista de muchii*.*

Clasa va conţine metodele:

- a) constuctor
- b) constructor de copiere
- c) destructor
- d) returnarea numărului de noduri (inline)
- e) afisare lista adiacență pentru un nod dat
- f) determinare matricea lanțurilor
- g) operatorul pentru eliminarea unui nod și returnarea subgrafului obținut
- h) operatorul  $\sim$  pentru determinare graf complementar
- i) operatori supraîncărcați pentru citire /scriere
- 2. Construiți o aplicație C++ care să conțină clasa ca fișier Header (.h), definițiile metodelor clasei in fisier sursă (.cpp) si fişierul de testare a clasei (.cpp). Fişierul de testare (main) va permite selectarea operațiilor prin intermediul unui meniu cu opţiunile corespunzătoare punctelor e - i şi cu opţiunea *Ieşire*. Programul de test va utiliza grafuri citite atât de la tastatură cât şi din fişier.

## **SUBIECTUL NR. 14**

1. Concepeţi o clasă adecvată pentru implementarea **grafurilor orientate 1** reprezentate prin matrice de adiacenţă şi date prin numărul de noduri şi lista de arce*.*

Clasa va conține metodele:

- a) constuctor
- b) constructor de copiere
- c) destructor
- d) returnarea numărului de noduri (inline)
- e) afisare lista adiacență pentru un nod dat
- f) determinare grad interior
- g) determinare grad exterior
- h) parcurgere DFS din nodul k
- i) parcurgere BFS din nodul k
- j) operatori supraîncărcaţi pentru citire /scriere
- 2. Construiți o aplicație C++ care să conțină clasa ca fișier Header (.h), definitiile metodelor clasei in fisier sursă (.cpp) si fişierul de testare a clasei (.cpp). Fişierul de testare (main) va permite selectarea operațiilor prin intermediul unui meniu cu opţiunile corespunzătoare punctelor e - j şi cu opţiunea *Ieşire*. Programul de test va utiliza grafuri citite atât de la tastatură cât şi din fişier.

1. Concepeţi o clasă adecvată pentru implementarea **grafurilor orientate 2** reprezentate prin matrice de adiacenţă şi date prin numărul de noduri şi lista de arce*.*

Clasa va contine metodele:

- a) constuctor
- b) constructor de copiere
- c) destructor
- d) returnarea numărului de noduri (inline)
- e) verificare graf turneu
- f) matricea drumurilor
- g) verificare tare conexitate
- h) determinare componente tari conexe
- i) operatorul < (verifica dacă A este graf parțial al lui B)
- j) operatori supraîncărcați pentru citire / scriere
- 2. Construiți o aplicație C++ care să conțină clasa ca fișier Header (.h), definitiile metodelor clasei in fisier sursă (.cpp) si fişierul de testare a clasei (.cpp). Fişierul de testare (main) va permite selectarea operațiilor prin intermediul unui meniu cu opțiunile corespunzătoare punctelor e - j şi cu opţiunea *Ieşire*. Programul de test va utiliza grafuri citite atât de la tastatură cât şi din fişier.

#### **SUBIECTUL NR. 16**

1. Concepeţi o clasă adecvată pentru implementarea **arbori binari** reprezentate prin număr de noduri şi vectori de fii st, dr*.*

Clasa va contine metodele:

- a) constuctor
- b) constructor de copiere
- c) destructor
- d) Parcurgere in preordine
- e) Parcurgere in inordine
- f) Parcurgere in postordine
- g) Determinare nivel pentru un nod dat
- h) Determinare înălțime arbore
- i) Afişare frunze
- j) Afişare noduri de pe un anumit nivel
- k) operatori supraîncărcaţi pentru citire /scriere
- 2. Construiți o aplicație C++ care să conțină clasa ca fișier Header (.h), definitiile metodelor clasei in fisier sursă (.cpp) si fişierul de testare a clasei (.cpp). Fişierul de testare (main) va permite selectarea operațiilor prin intermediul unui meniu cu opţiunile corespunzătoare punctelor e – k şi cu opţiunea *Ieşire*. Programul de test va utiliza arbori citite atât de la tastatură cât şi din fişier.

1. Concepeţi o clasă adecvată pentru implementarea **arbori cu rădăcină** reprezentate prin număr de noduri, rădăcină şi vectori de taţi*.*

Clasa va contine metodele:

- a) constuctor
- b) constructor de copiere
- c) destructor
- d) determinare nivel pentru un nod dat
- e) determinare înălţime arbore
- f) afişare frunze
- g) afişare noduri frați pentru un anumit nod
- h) operatorul == care verifică egalitatea a doi arbori
- i) operatori supraîncărcaţi pentru citire /scriere
- 2. Construiți o aplicație C++ care să conțină clasa ca fișier Header (.h), definitiile metodelor clasei in fisier sursă (.cpp) si fişierul de testare a clasei (.cpp). Fişierul de testare (main) va permite selectarea operațiilor prin intermediul unui meniu cu opţiunile corespunzătoare punctelor e - j şi cu opţiunea *Ieşire*. Programul de test va utiliza arbori citite atât de la tastatură cât şi din fişier.

- 1. Concepeţi o clasă adecvată pentru implementarea **numere mari** reprezentate prin vectori de cifre*.*
	- Clasa va conține metodele:
	- a) constuctor
	- b) constructor de copiere
	- c) destructor
	- d) verifică paritatea (inline)
	- e) operator de comparare a două numere mari (returnează -1, 0, 1 după cum a<b,  $a==b$ ,  $a>b$ )
	- f) operator de adunare +
	- g) operator de scădere -
	- h) operator de înmulțire \* cu o cifră
	- i) operatori supraîncărcaţi pentru citire /scriere
- 2. Construiţi o aplicaţie C++ care să conţină clasa ca fişier Header (.h), definitiile metodelor clasei in fisier sursă (.cpp) si fişierul de testare a clasei (.cpp). Fişierul de testare (main) va permite selectarea operațiilor prin intermediul unui meniu cu opţiunile corespunzătoare punctelor e - j şi cu opţiunea *Ieşire*. Programul de test va utiliza numere mari citite atât de la tastatură cât şi din fişier.

- 1. Concepeţi o clasă adecvată pentru implementarea **mulțimilor de numere întregi** reprezentate prin vectori de elemente ordonate strict crescător*.* Clasa va contine metodele:
	- a) constuctor
	- b) constructor de copiere
	- c) destructor
	- d) returnează numărul de elemente ale mulțimii (inline)
	- e) operator de adunare + pentru reuniunea a două mulțimi
	- f) operator de adunare pentru diferența a două mulțimi
	- g) operator de înmulțire \* pentru intersecția a două mulțimi
	- h) apartenența (verifică dacă un număr face parte din mulțime)
	- i) operator < pentru incluziune
	- j) operator == pentru egalitatea a două mulţimi
	- k) operatori supraîncărcaţi pentru citire /scriere
- 2. Construiți o aplicație C++ care să conțină clasa ca fișier Header (.h), definițiile metodelor clasei in fisier sursă (.cpp) si fişierul de testare a clasei (.cpp). Fişierul de testare (main) va permite selectarea operațiilor prin intermediul unui meniu cu opţiunile corespunzătoare punctelor e - j şi cu opţiunea *Ieşire*. Programul de test va utiliza mulțimile citite atât de la tastatură cât şi din fişier.

#### **SUBIECTUL NR. 20**

1. Concepeţi o clasă adecvată pentru implementarea **mulțimilor de numere naturale** (cu cel mult 4 cifre) reprezentate prin vectori caracteristici*.*

Clasa va conţine metodele:

- a) constuctor
- b) constructor de copiere
- c) destructor
- d) returnează numărul de elemente ale mulțimii (inline)
- e) operator de adunare + pentru reuniunea a două mulțimi
- f) operator de adunare pentru diferența a două mulțimi
- g) operator de înmulțire \* pentru intersecția a două mulțimi
- h) apartenența (verifică dacă un număr face parte din mulțime)
- i) operator < pentru incluziune
- j) operator == pentru egalitatea a două mulţimi
- k) operatori supraîncărcați pentru citire /scriere
- 2. Construiți o aplicație C++ care să conțină clasa ca fișier Header (.h), definitiile metodelor clasei in fisier sursă (.cpp) si fişierul de testare a clasei (.cpp). Fişierul de testare (main) va permite selectarea operațiilor prin intermediul unui meniu cu opţiunile corespunzătoare punctelor e - j şi cu opţiunea *Ieşire*. Programul de test va utiliza mulțimile citite atât de la tastatură cât şi din fişier.

# **Documentație aplicație**

Documentaţia proiectului va fi organizată după structura următoare, listată în format A4 şi îndosariată.

- 1. Prima pagina va contine centrat titlul proiectului: Clasa *............,* **Elev:** numele, clasa, an scolar 2014-2015, sem II*.*
- 2. Descrierea clasei (cu comentarii explicative la date şi metode)
- 3. Implementarea clasei
- 4. Aplicații: prezentarea aplicațiilor selectate și evidențierea modului de adaptare a implementării cu ajutorul clasei(sursele comentate şi listate)
- 5. Aplicația arhivata cu numele vostru si trimisa pe mail la mirela tibu@yahoo.com [cornelia\\_ivasc@yahoo.com](mailto:cornelia_ivasc@yahoo.com)
- 6. Paginile proiectului vor fi numerotate si vor avea un header cu Titlul proiectului, numele si clasa elevului (cu excepţia primei pagini)

#### *BAREM: 100 puncte*

10 p – structura clasei (alegerea adecvată a datelor şi metodelor şi a modului lor de implementare)

20 p – implementarea corectă a funcţiilor membru

- 10 p implemetarea meniului
- 20 p aplicația corect implementată
- 10 p funcționarea corectă a aplicației
- 10 p dosarul de prezentare în formatul precizat
- 10 p prezentarea/susţinerea adecvată lucrării
- $10 p of$ iciu

*TERMEN DE REALIZARE:* până pe 20 mai 2015

#### **CLASA a XI–a A**

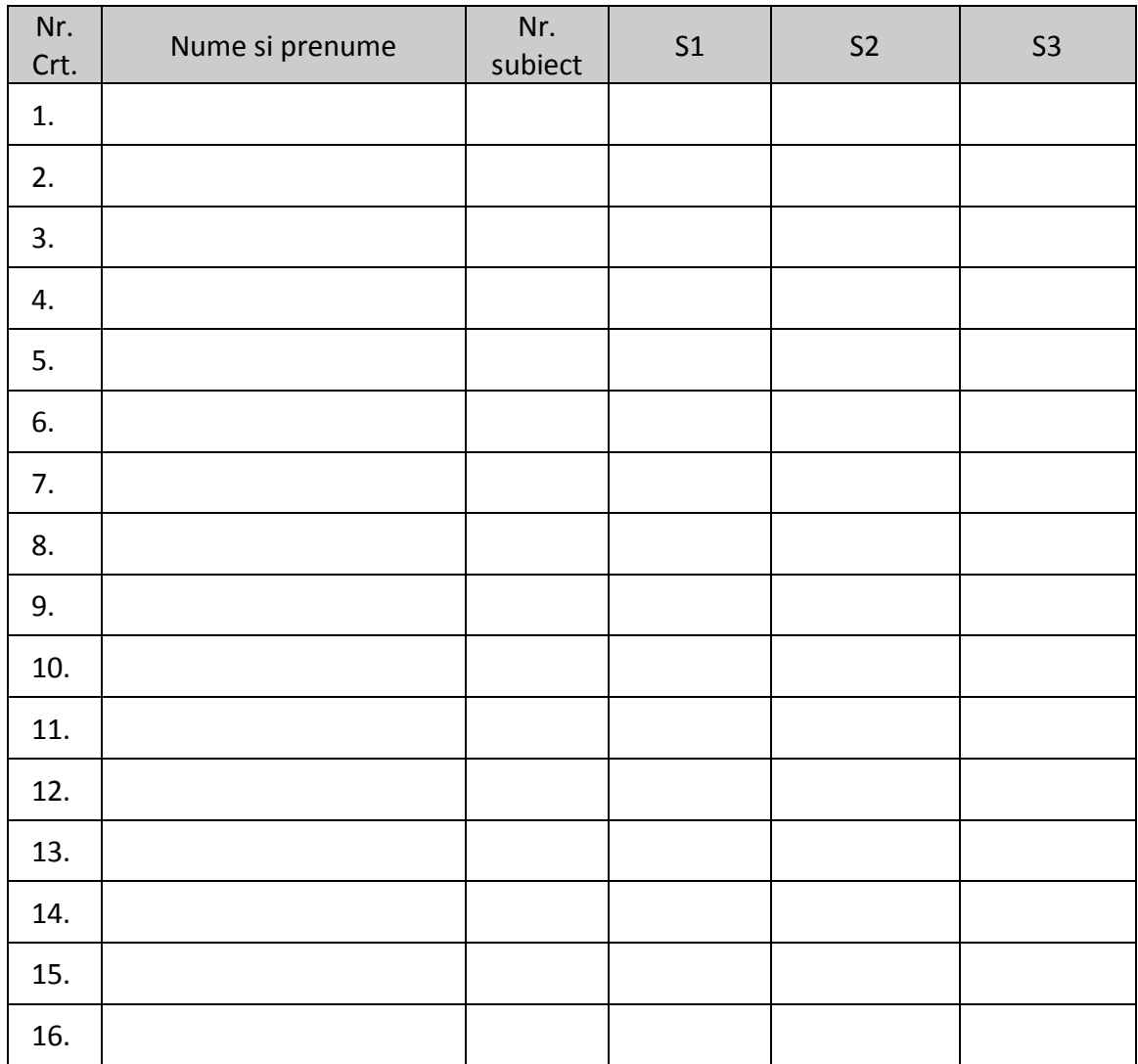